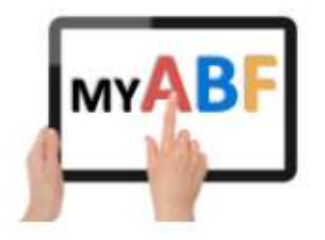

## Tournament Organiser Checklist

This version last updated: 07/03/2023

This document covers the main steps in setting up and running a Congress and includes notes on areas that have caused confusion in the past. It shows references to the My ABF Tournament Organiser guide which should be used as a reference when more details are required for any area.

Please note this checklist is intended to be useful to all Tournament Organisers. If you have something you think should be added please advise Julian.foster@abf.com.au and I can update it.

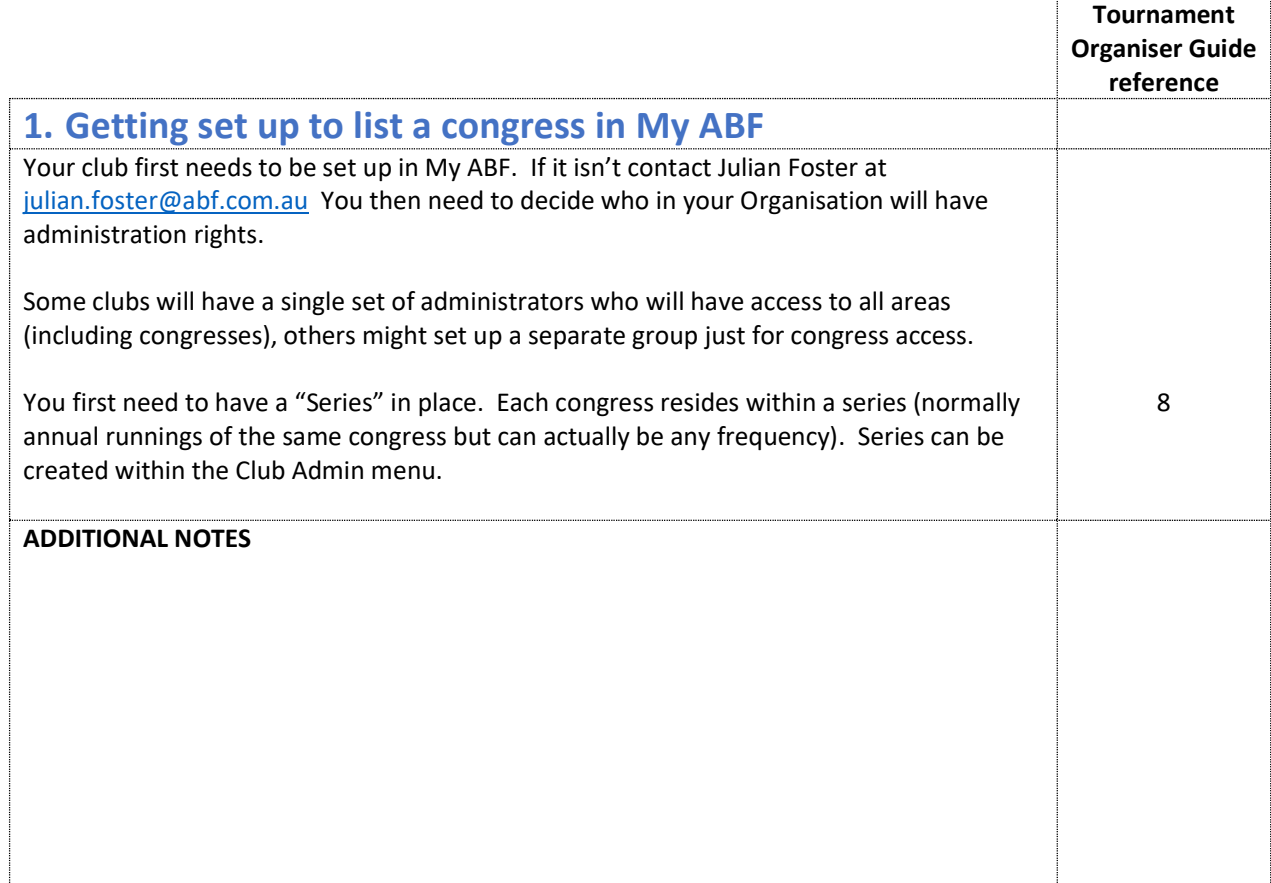

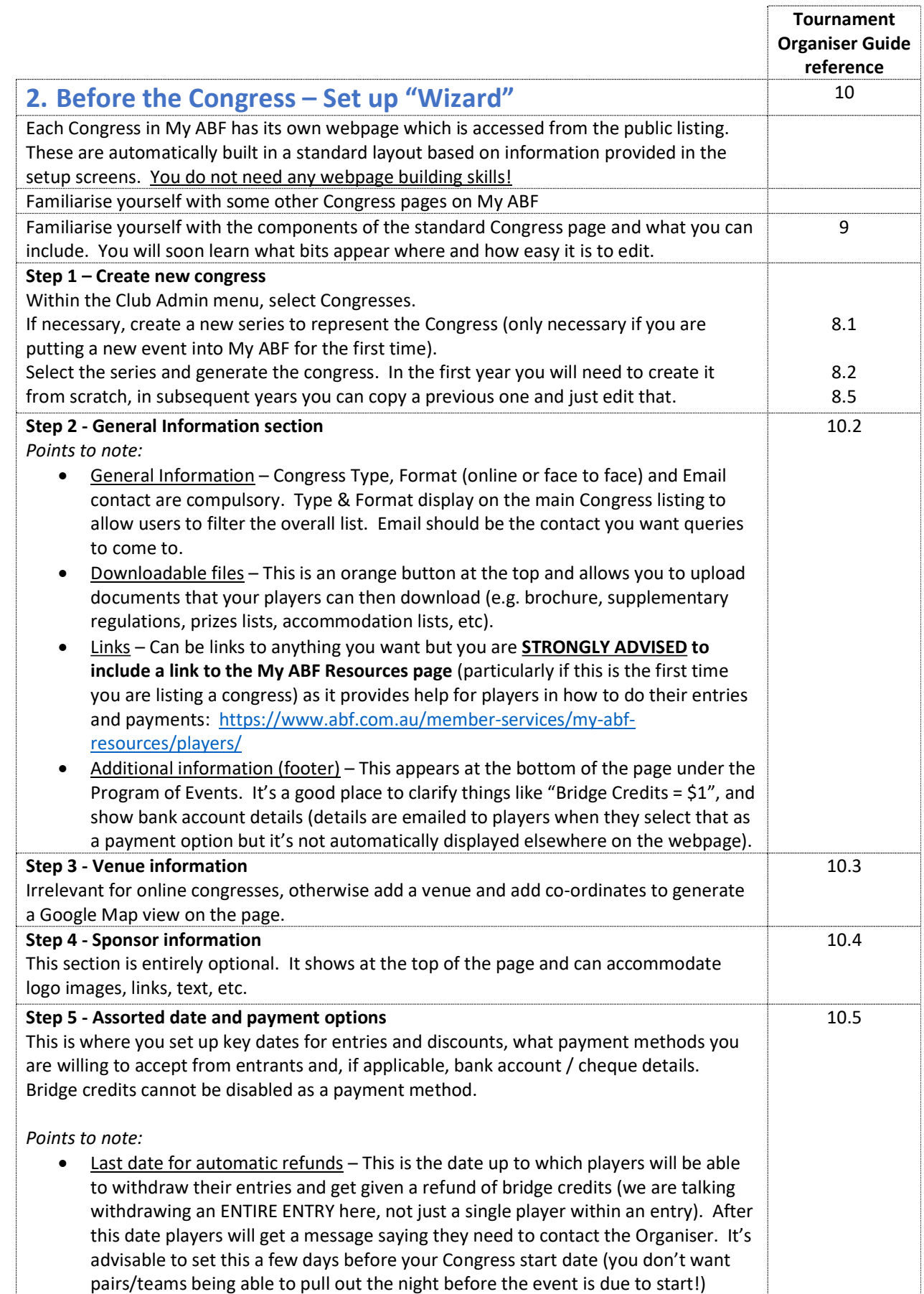

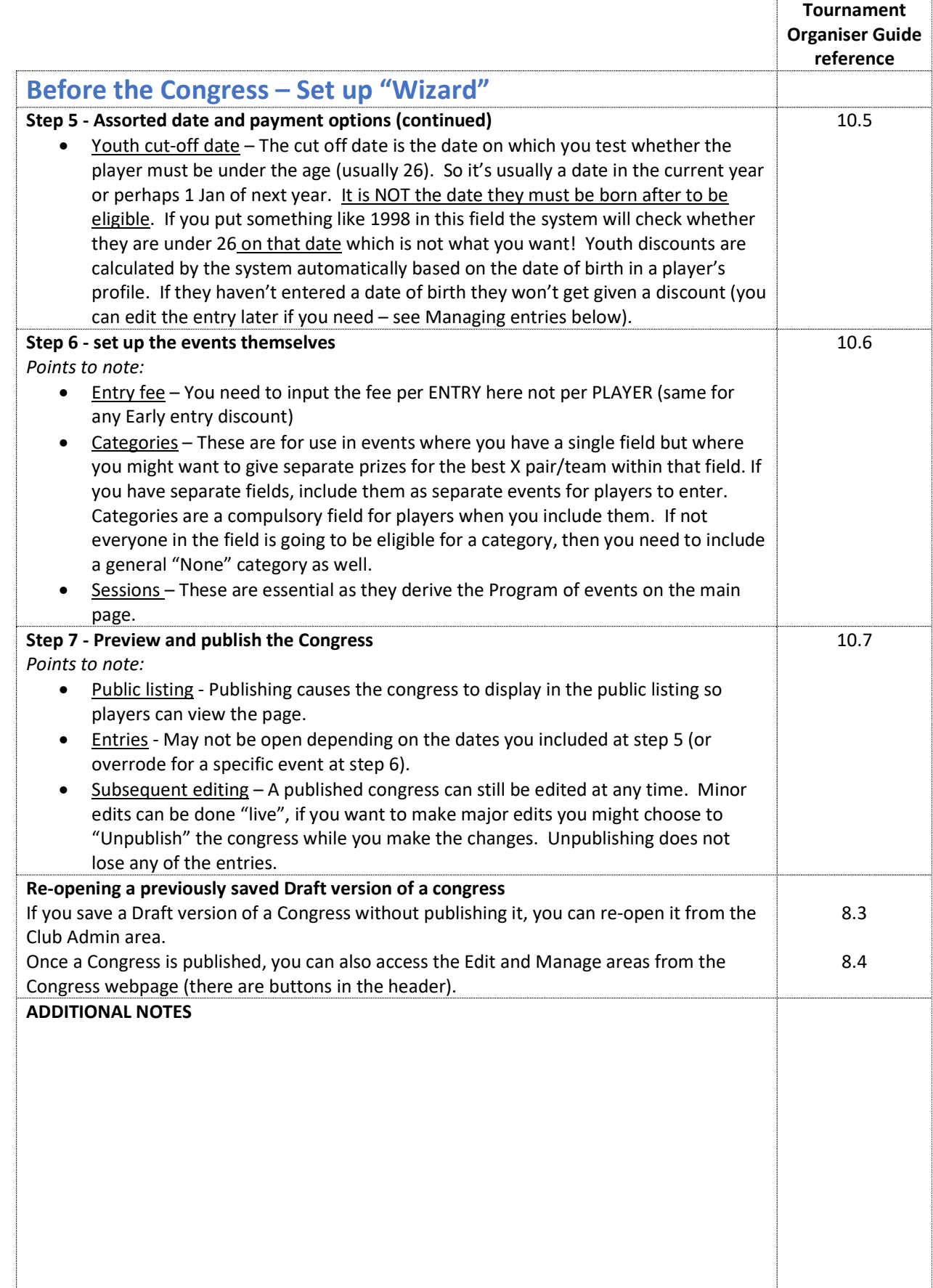

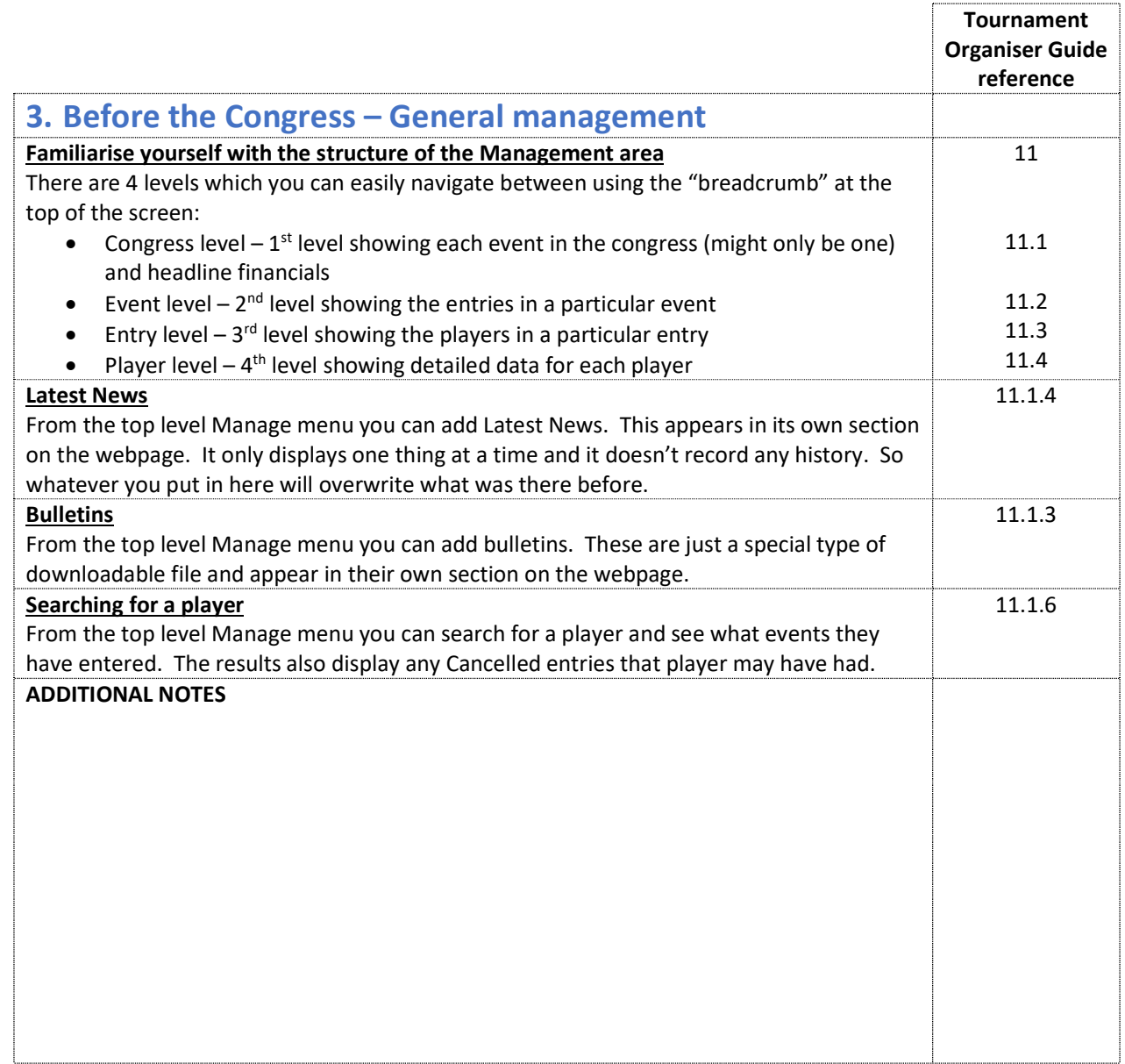

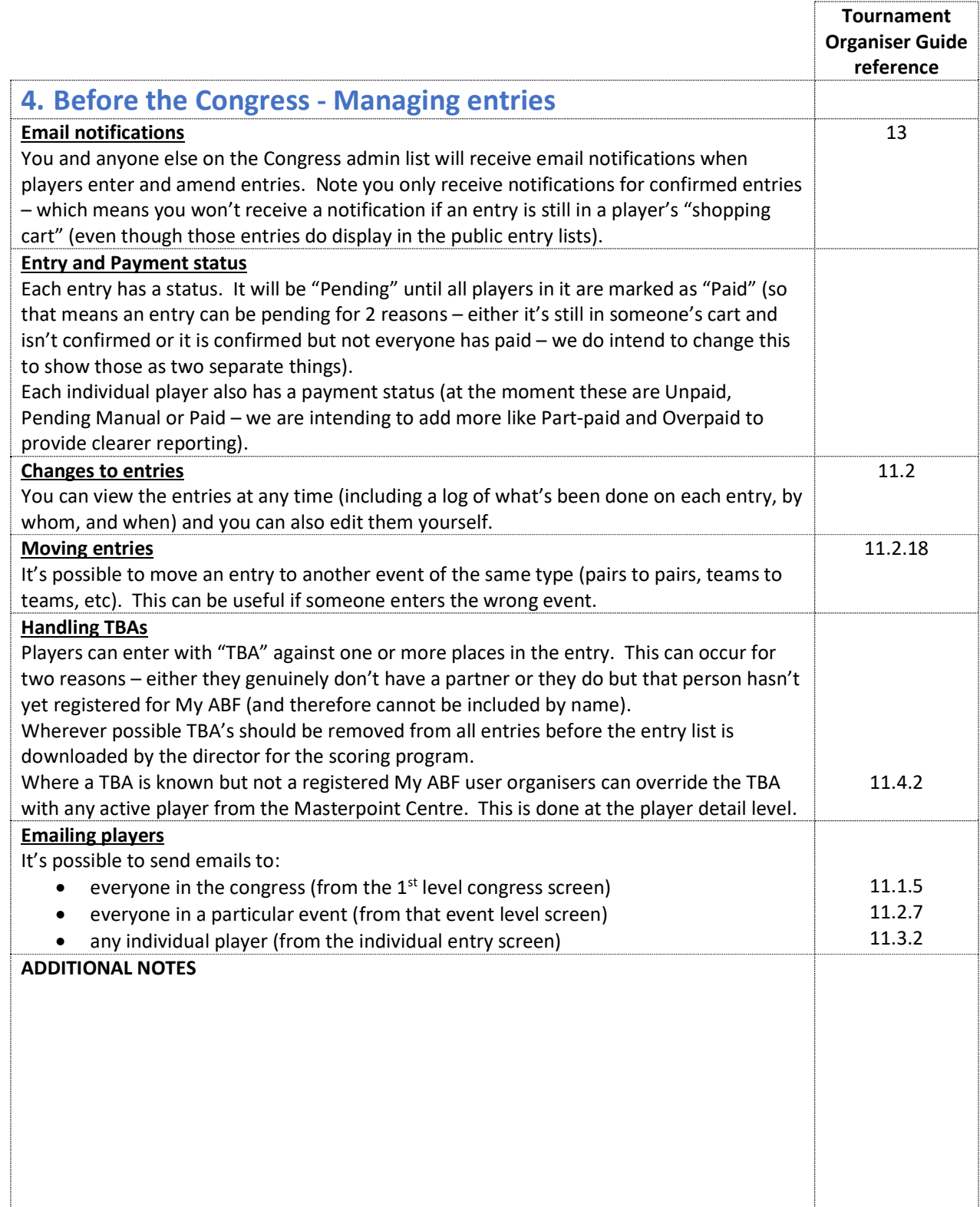

![](_page_5_Picture_174.jpeg)

![](_page_6_Picture_137.jpeg)

![](_page_6_Picture_138.jpeg)

![](_page_7_Picture_49.jpeg)

![](_page_8_Picture_149.jpeg)

ŕ